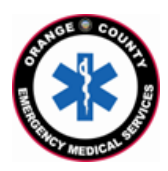

**County of Orange Emergency Medical Services Orange County Medical Emergency Data System (OC-MEDS) UCI Medical Center – Bi-Directional Data Exchange Project Using the Barcode Scanner in Elite Field to Link Patient Records**

**Training for EMS Field Personnel**

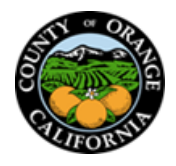

## **Introduction:**

The OC-MEDS system has been integrated with UCI Medical Center's medical records system which allows your PCR to be ingested into the hospital's system and enables outcome data pertaining to your incident to be transmitted back to your agency. To link the patient records, additional information (called an Encounter Number, or Contact Serial Number) needs to be added to your PCR to help establish a matching record in the hospital's system. This information can often be gathered by scanning a barcode on the patient's facesheet or on a wristband once your patient has been registered in the emergency department. Alternatively, the information can be keyed in manually.

## **Procedure:**

Locate the "Contact Serial #"

The whole process can be viewed in a training video at:<https://youtu.be/rsZbbUc83II>

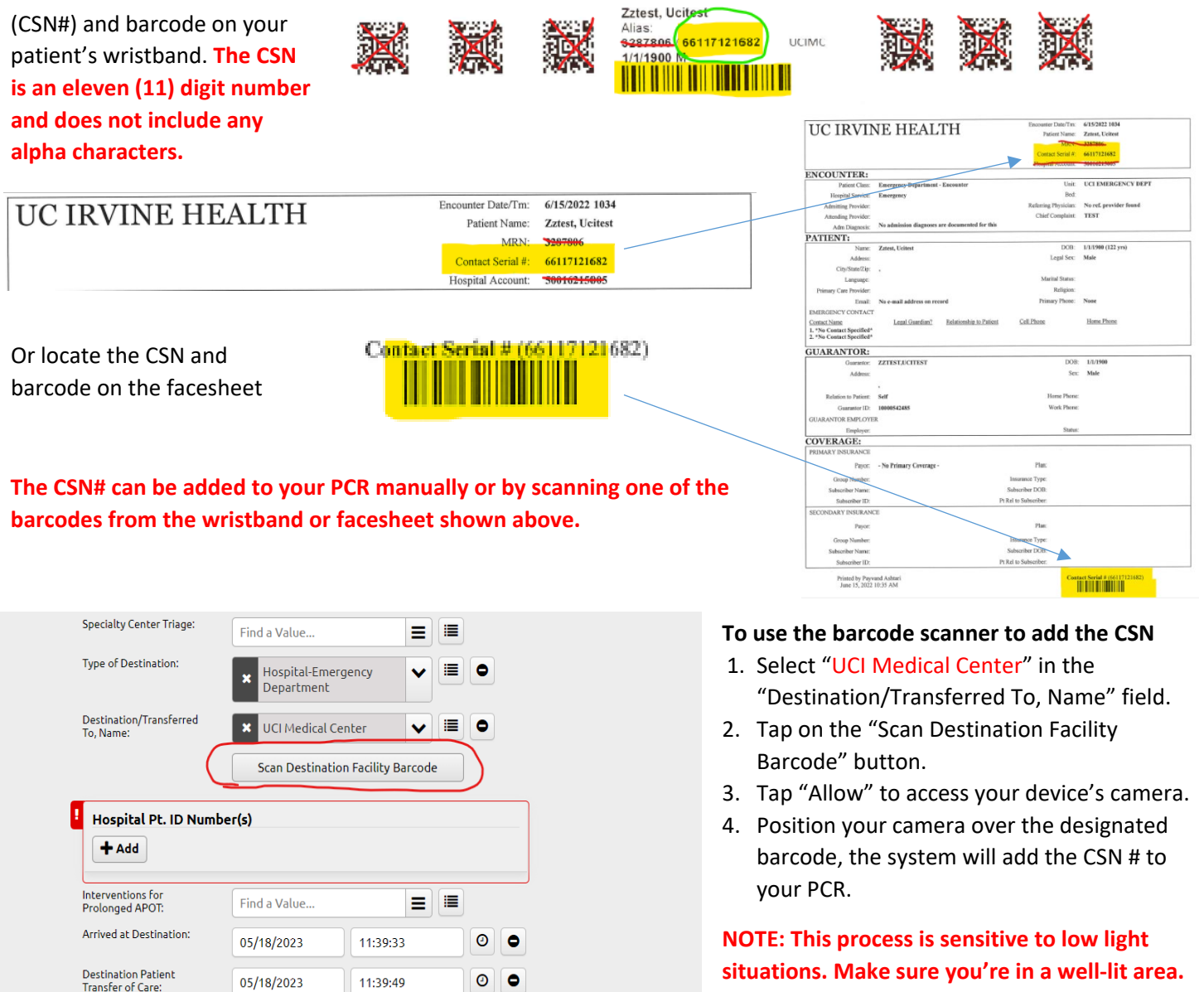

Using the Barcode Scanner in Elite Field to Link Patient Records Training for EMS Field Personnel / Updated: June 1, 2023